# Tracking Link

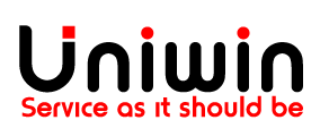

### Different method to retrieve a tracking url

You have the below three ways to handle tracking link:

1. Unifaun URL

This is an automatic option and it will fulfill your order and add the tracking link inside your Shopify order.

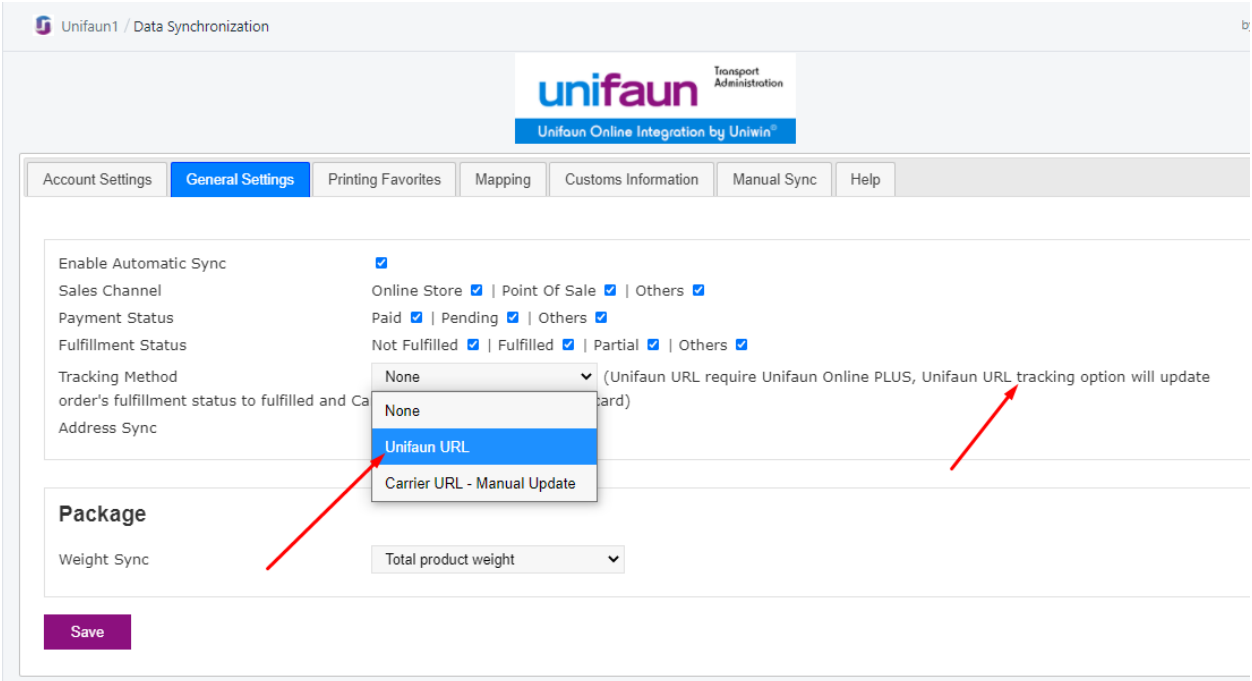

2. Fulfill & Get Tracking URL

This is a manual method and it will fulfill your order and add the tracking link inside your Shopify order.

Video Guide - <https://youtu.be/5jO7sqDR7vs>

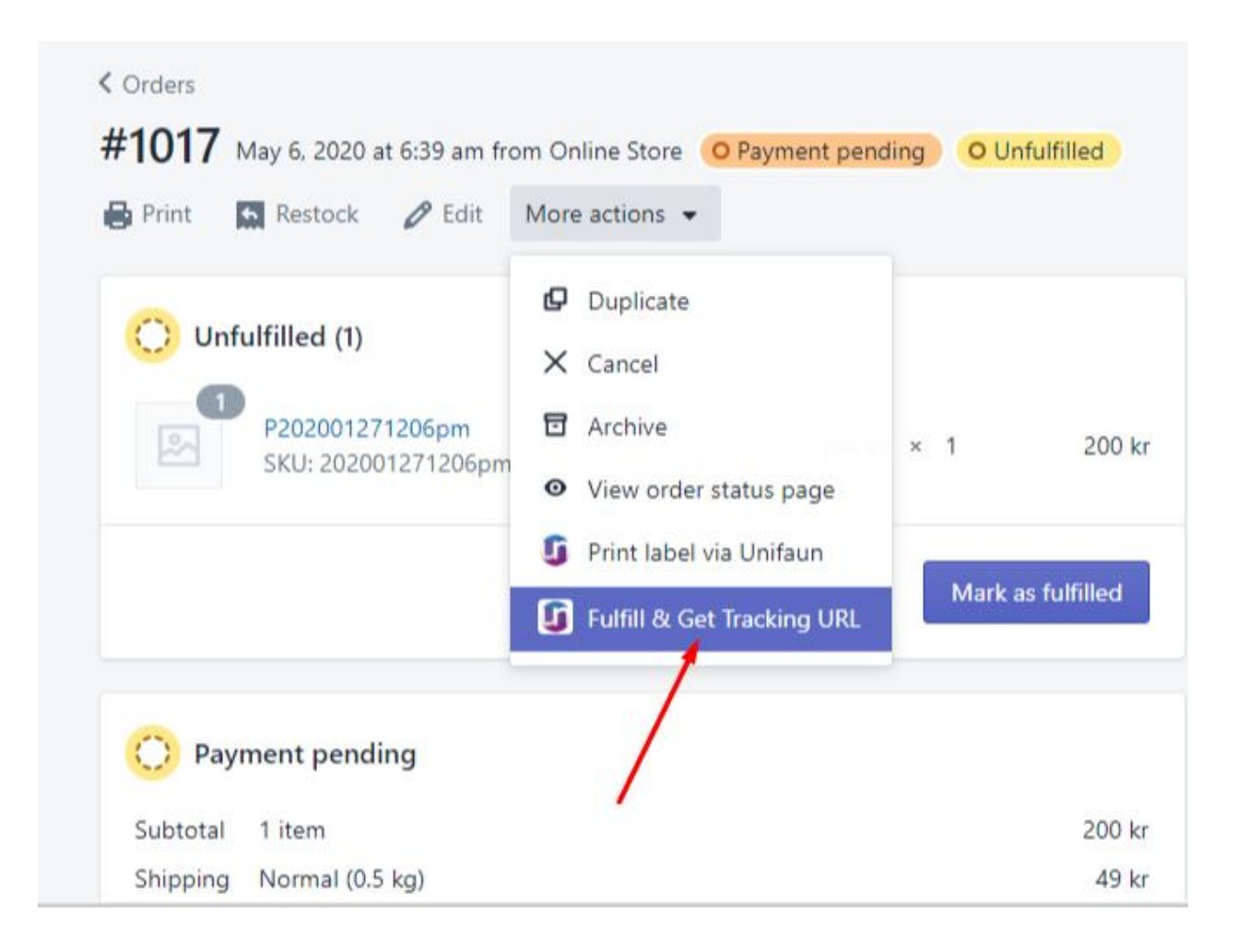

#### 3. Carrier tracking,

This is a manual method and it will add the carrier tracking URL inside your Shopify order.

#### Video Guide - <https://youtu.be/AHFHphZrmjk>

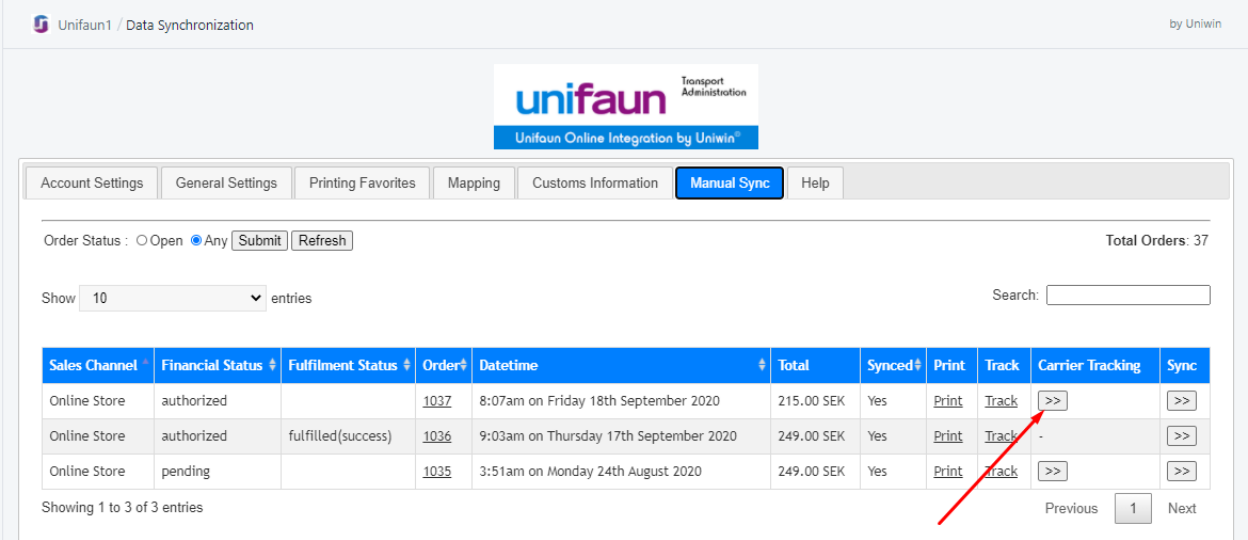

## Uniwin Helpdesk

Contact us on [support@uniwin.se](mailto:support@uniwin.se) Thanks!

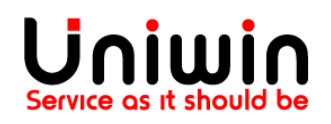